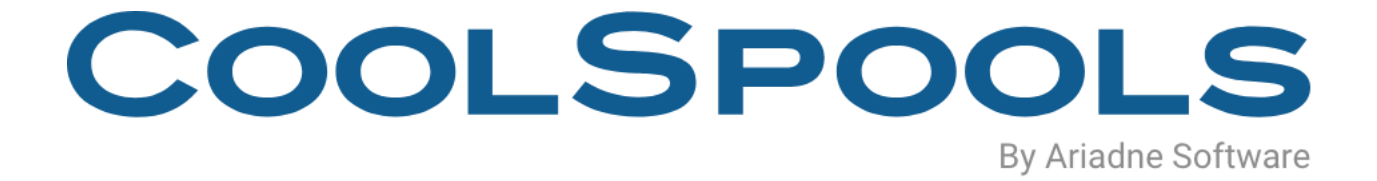

# DATA SHEET

V7R1

*Version 2.0 April 2024* 

## **Overview**

CoolSpools is a powerful but highly cost-effective information management toolkit for IBM system i.

CoolSpools helps you give your users and customers the information they need, when they need it, how they need it.

### • **Still mailing statements, invoices, etc. to your customers?**

With CoolSpools, you could email them a smart-looking PDF incorporating a company logo or other graphic instead, or let them download a spreadsheet from your website.

#### • **Still sending out reports to your users on paper through the internal mail?**

With CoolSpools, you can save time and money by emailing them a PDF or let them access a spreadsheet on your company server instead.

#### • **Need to interface data into a Business Intelligence tool, EDI server etc?**

With CoolSpools, you can easily produce extracts from your database in the formats you need, such as CSV, XML, fixed-width text etc.

## **Product options**

CoolSpools consists of the following product options, which can be purchased individually or as a complete package.

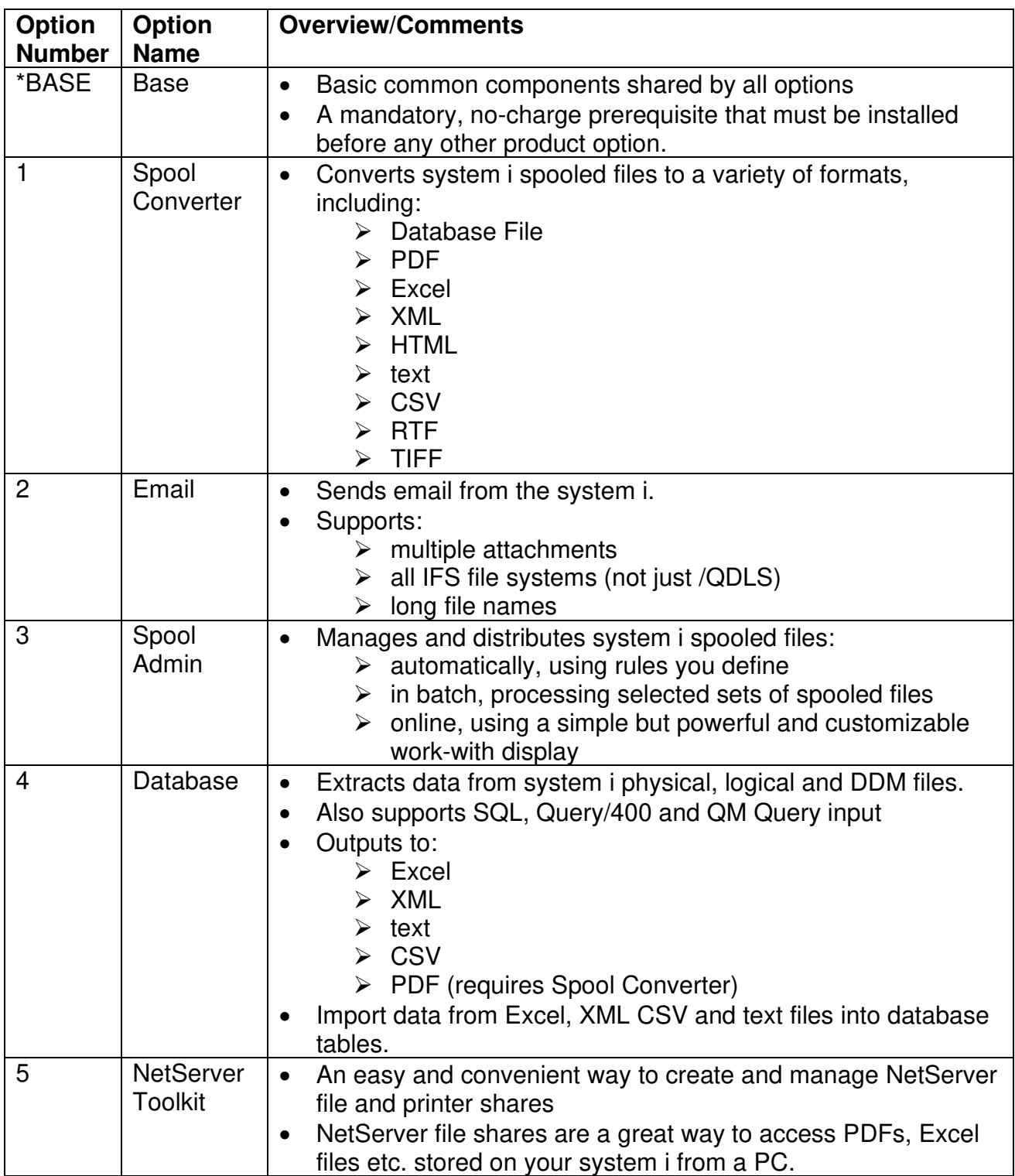

## **Prerequisites**

## **Hardware**

CoolSpools runs only on IBM system i (iSeries, AS/400) servers.

No PC is required to run CoolSpools but you will most probably want to access files created by CoolSpools from a PC. This can be done easily using NetServer file shares, which can be created and managed using product option 5 "NetServer Toolkit" (a no charge feature).

Files created by CoolSpools can either be stored locally on the system i or sent automatically to a Windows server (using either FTP or the /QNTC file system) or to a UNIX server (using FTP).

You need to allow around 600Mb of disk storage for a full installation (all product options).

## **Operating System**

The minimum release required to run CoolSpools Version 7 is IBM i 6.1 (OS/400 V6R1M0).

If you are running OS/400 V5R4M0 or earlier, you cannot run CoolSpools V7. However, an earlier version is still available which can run on OS/400 V5R4M0. Contact [support@ariadnesoftware.co.uk](mailto:support@ariadnesoftware.co.uk) for further details.

## **Product Option \*BASE – CoolSpools Base**

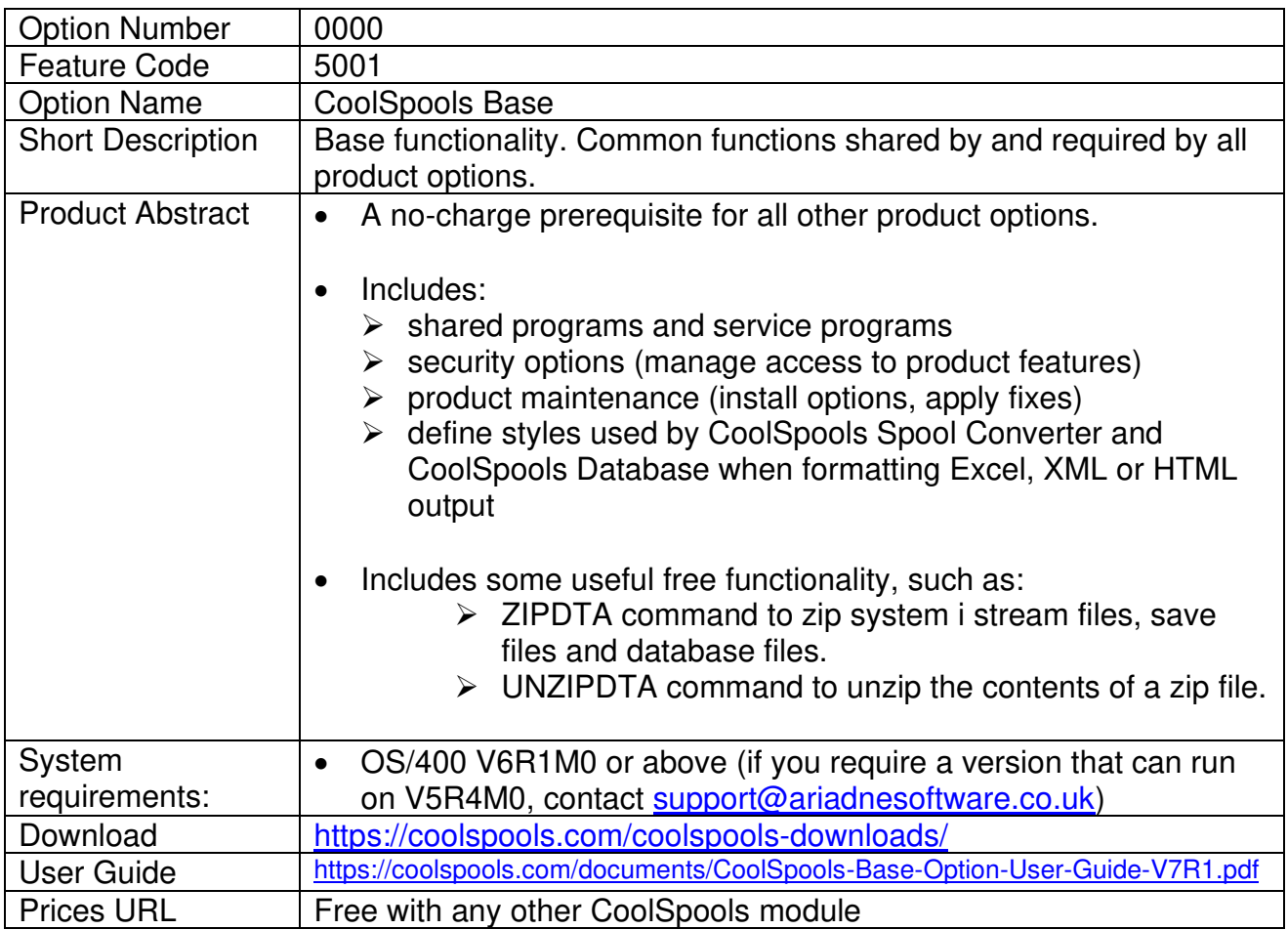

## **Product Option 1 – CoolSpools Spool Converter**

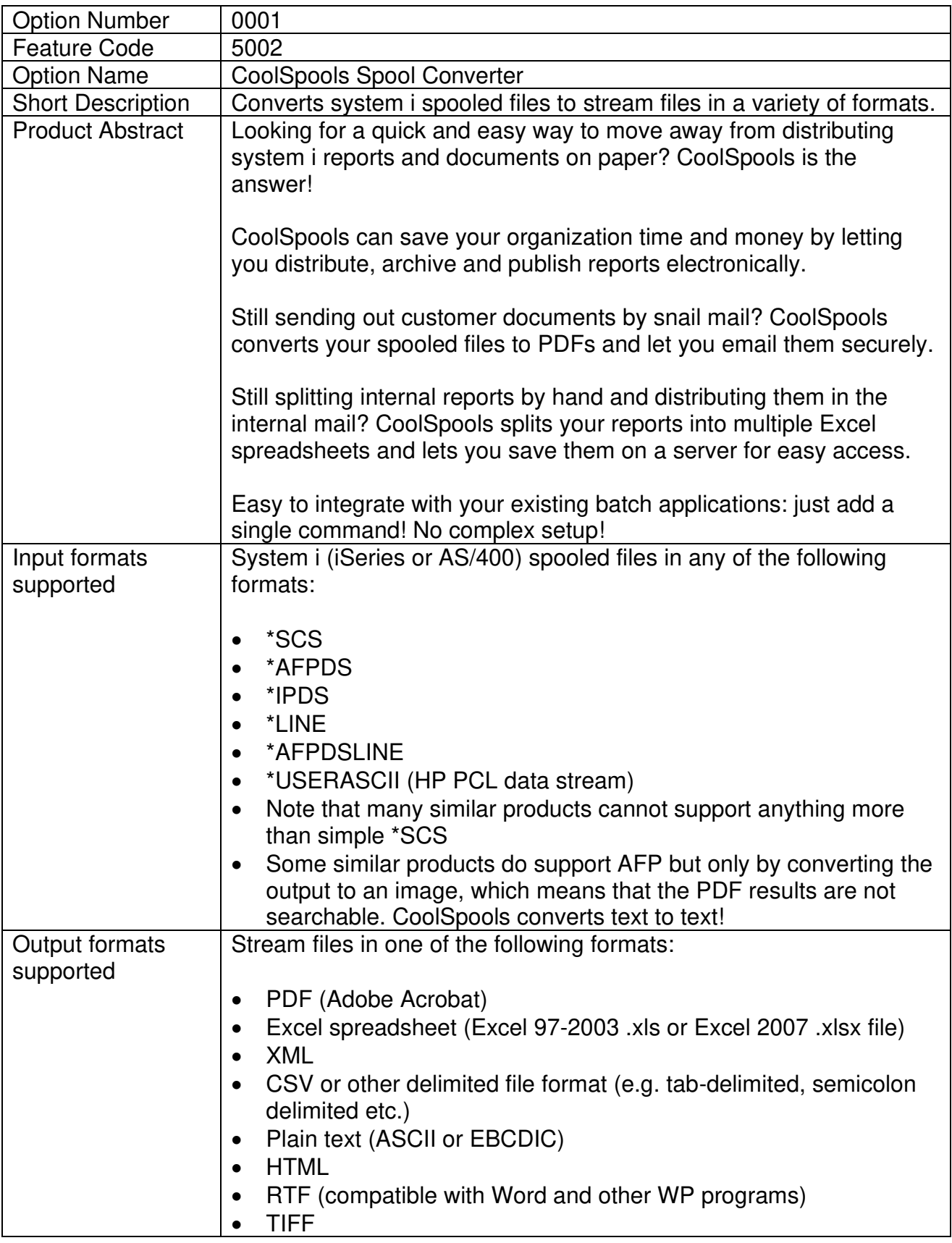

CoolSpools Datasheet V7R1 Page: 6

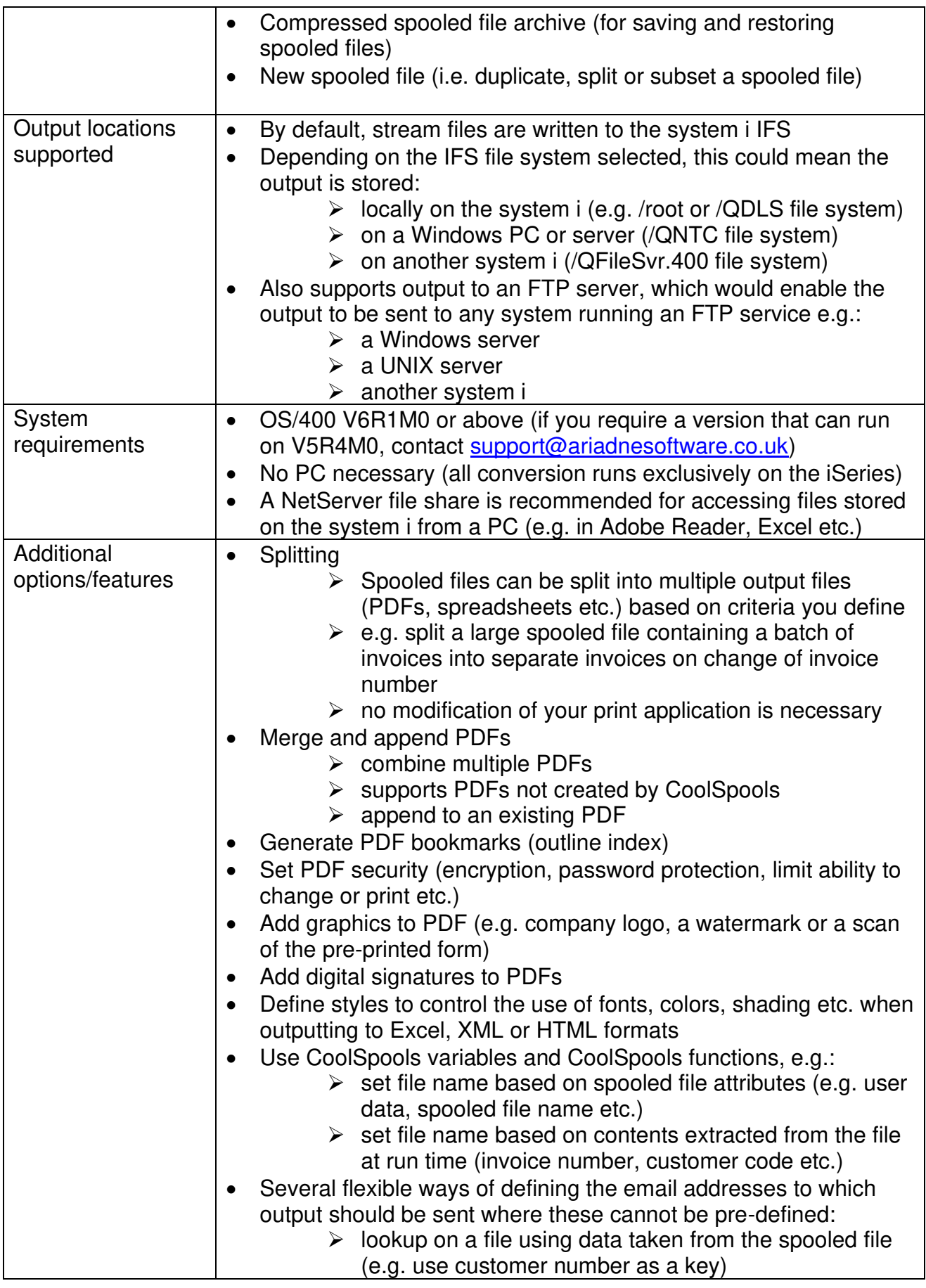

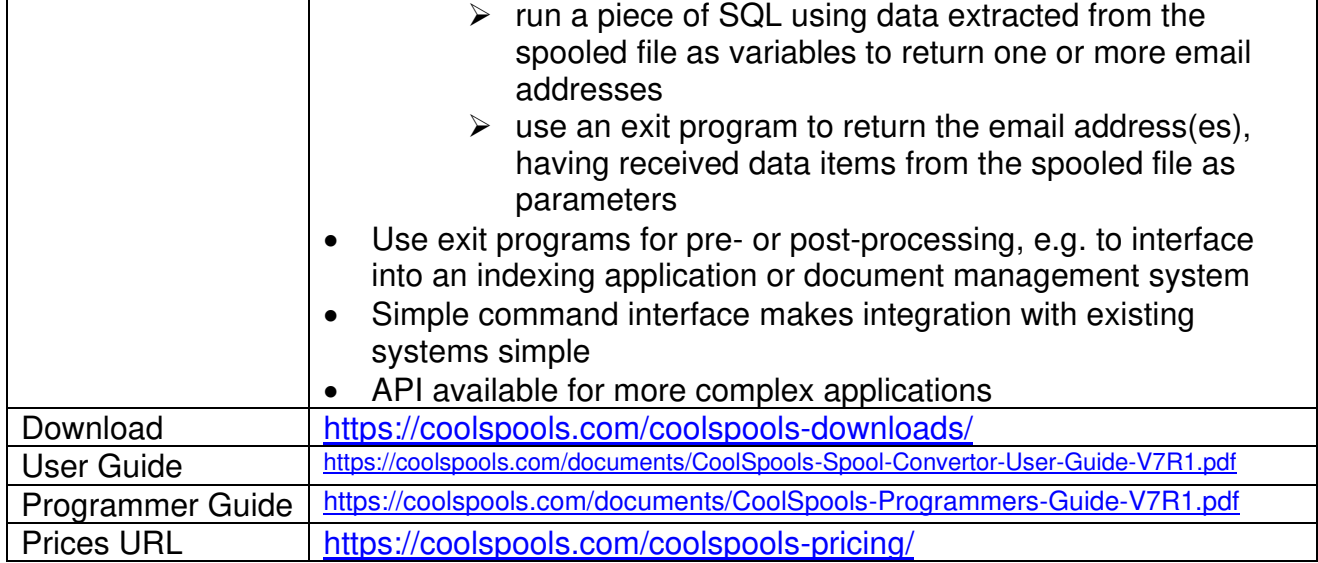

# **Product Option 2 – CoolSpools Email**

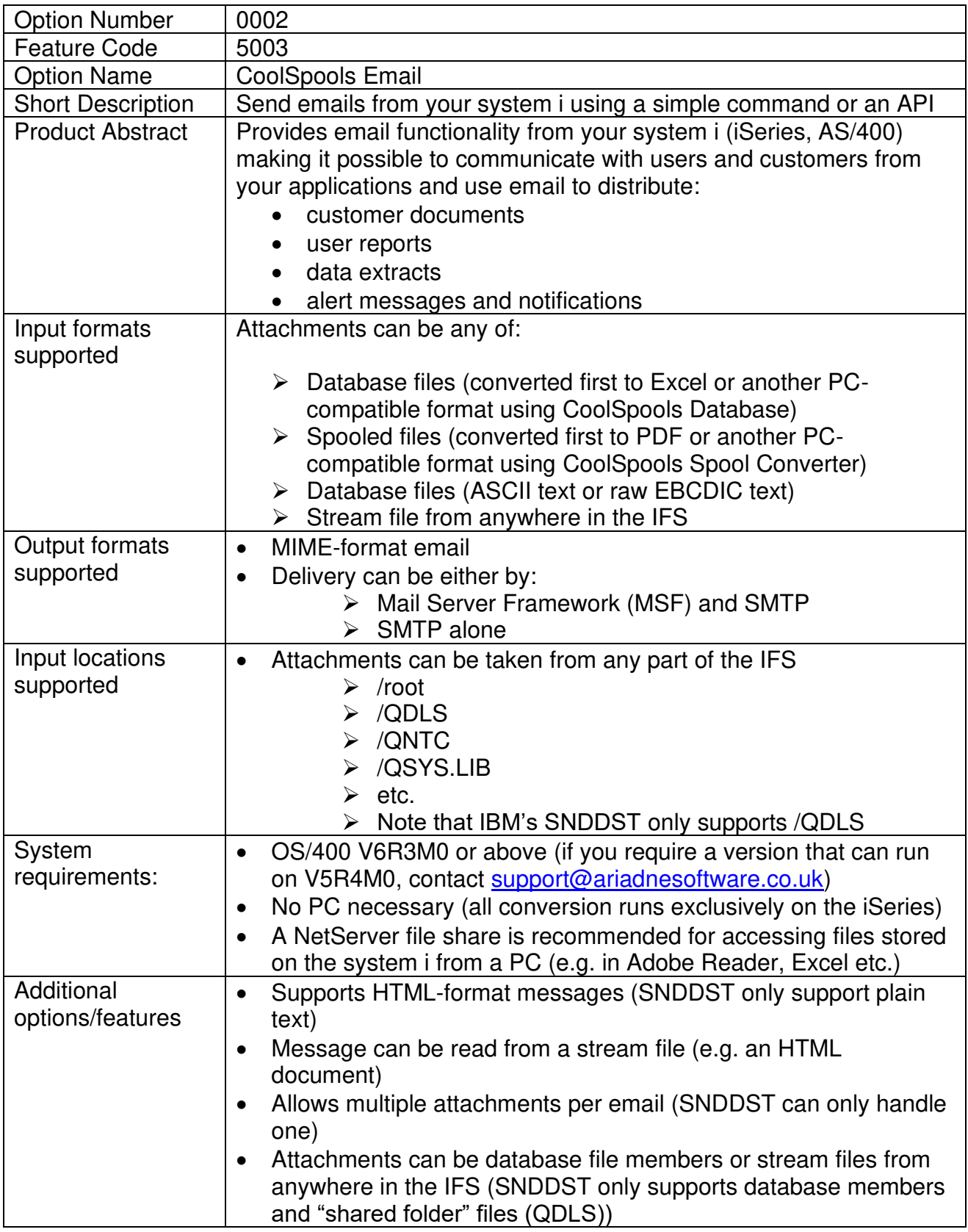

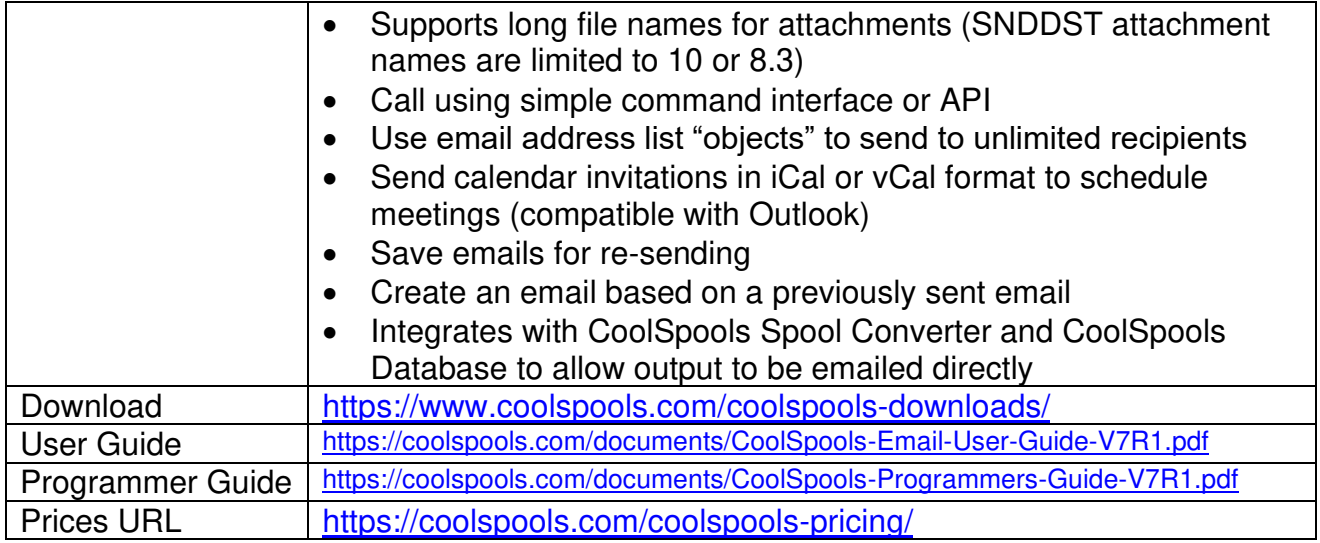

# **Product Option 3 – CoolSpools Spool Admin**

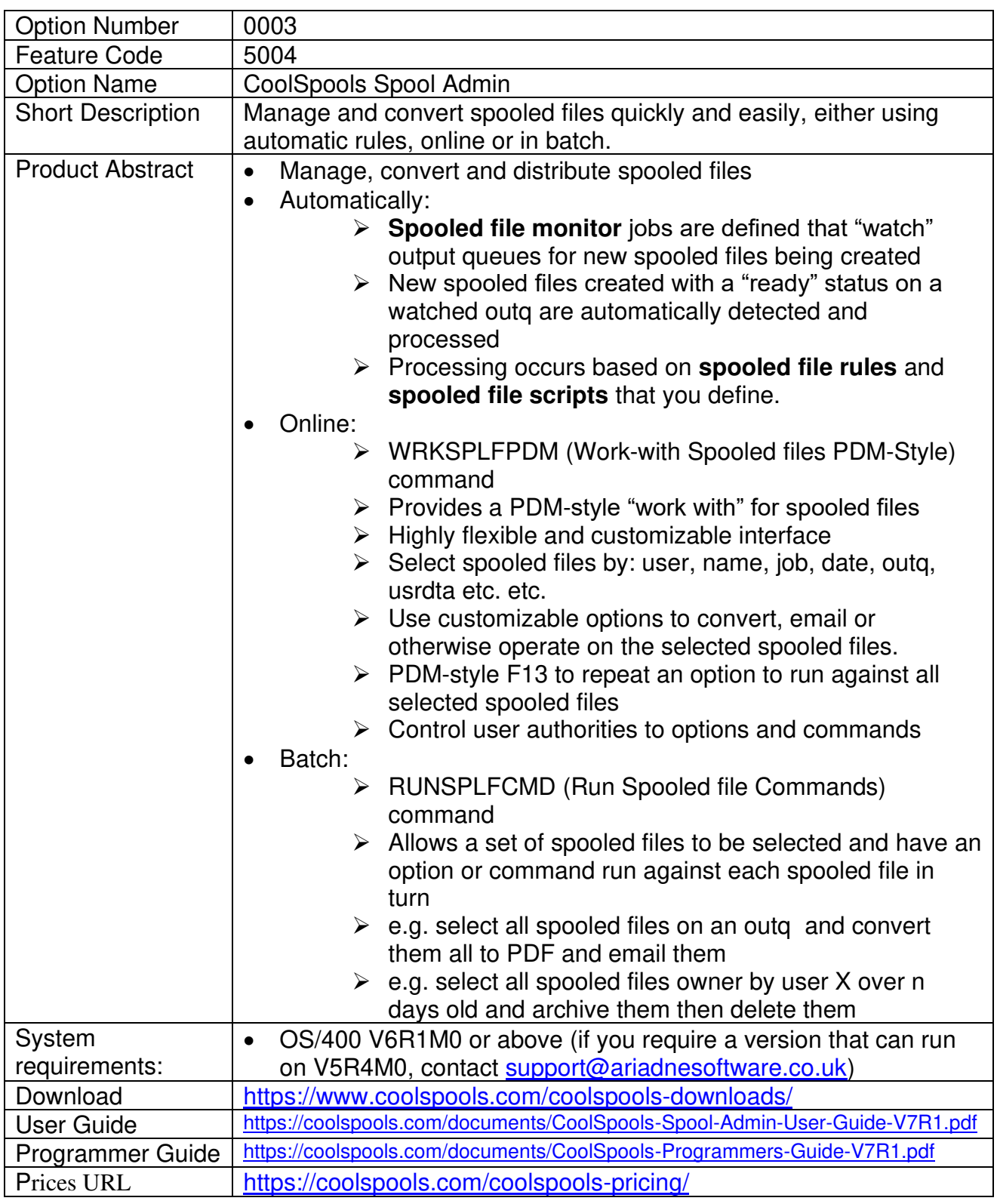

# **Product Option 4 – CoolSpools Database**

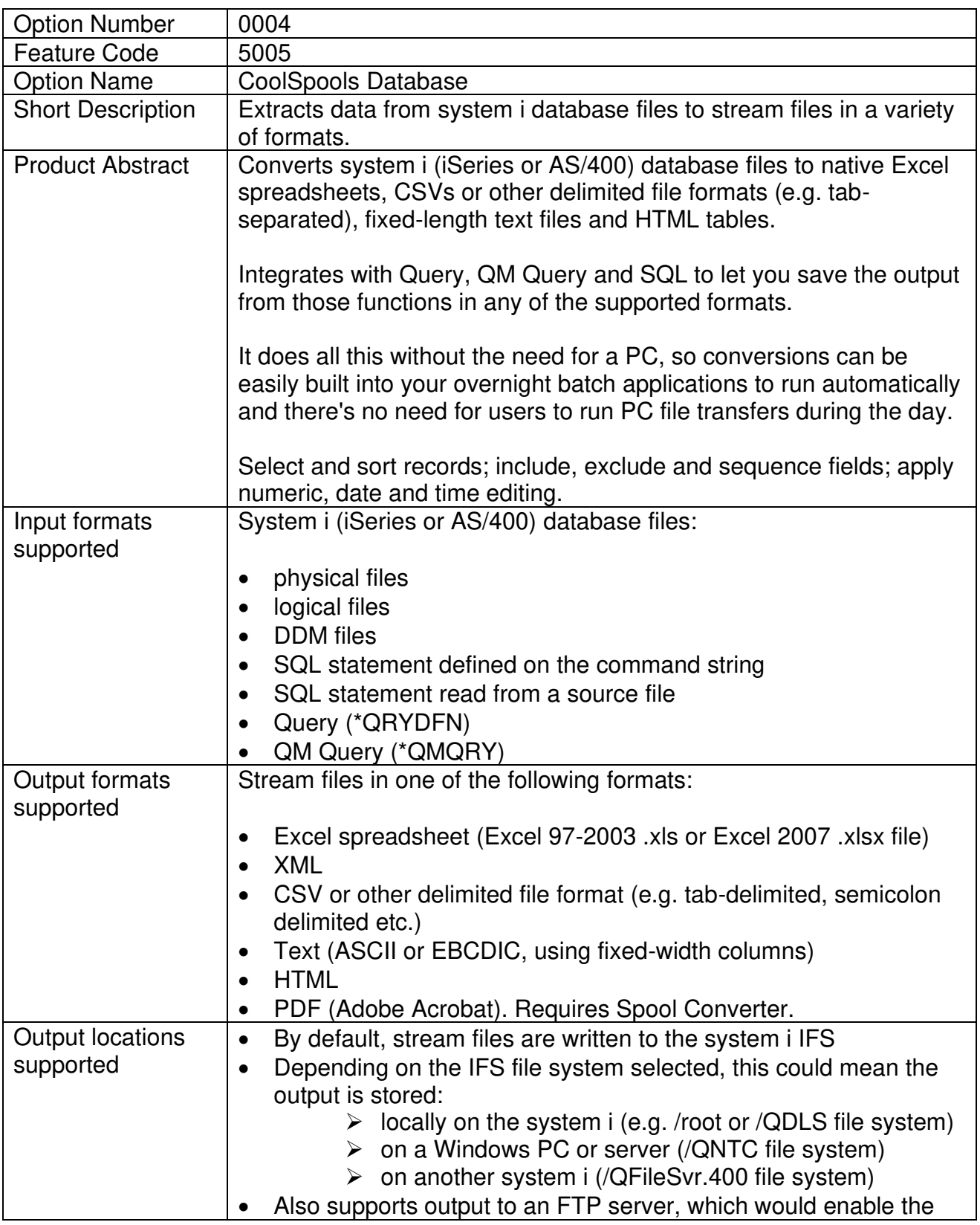

CoolSpools Datasheet V7R1 Page: 12

[www.coolspools.com](http://www.coolspools.com/) 

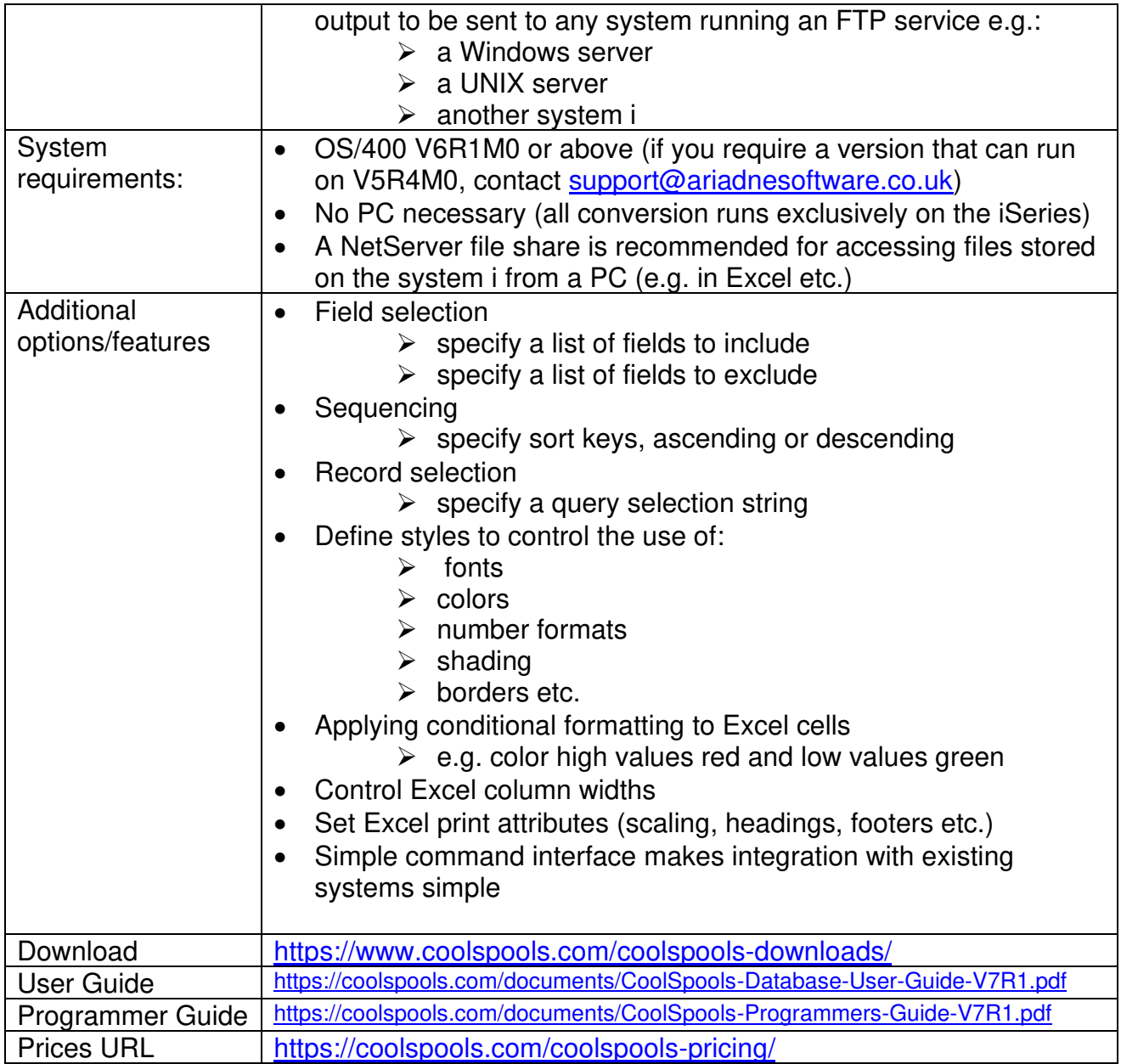

# **Product Option 5 – CoolSpools NetServer Toolkit**

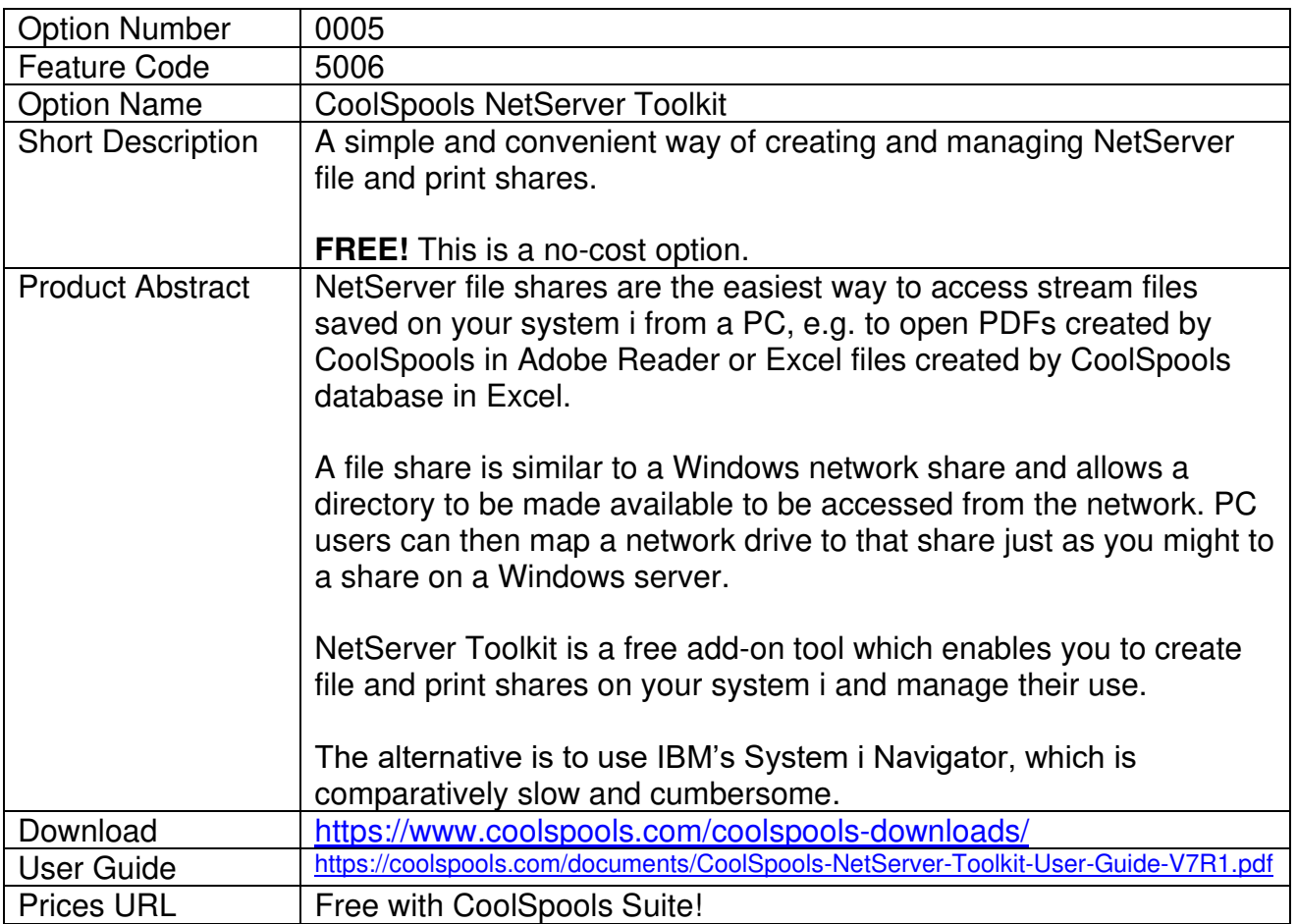